# Package 'rprev'

May 4, 2021

Type Package

Title Estimating Disease Prevalence from Registry Data

Version 1.0.5

Date 2021-04-30

Description Estimates disease prevalence for a given index date using existing registry data extended with Monte Carlo simulations following the method of Crouch et al (2014) <doi: 10.1016/j.canep.2014.02.005>.

LazyData true

License GPL-2

**Depends**  $R$  ( $>= 2.10$ ), survival

Imports data.table, dplyr, ggplot2, lazyeval, lubridate, magrittr, tidyr

RoxygenNote 7.1.1

Suggests flexsurv, flexsurvcure, knitr, rmarkdown, rms, testthat, covr

URL <https://github.com/stulacy/rprev-dev>

VignetteBuilder knitr

NeedsCompilation no

Author Stuart Lacy [cre, aut], Simon Crouch [aut], Stephanie Lax [aut]

Maintainer Stuart Lacy <stuart.lacy@york.ac.uk>

Repository CRAN

Date/Publication 2021-05-04 16:40:03 UTC

# R topics documented:

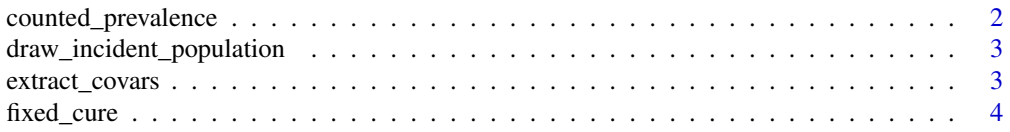

# <span id="page-1-0"></span>2 counted\_prevalence

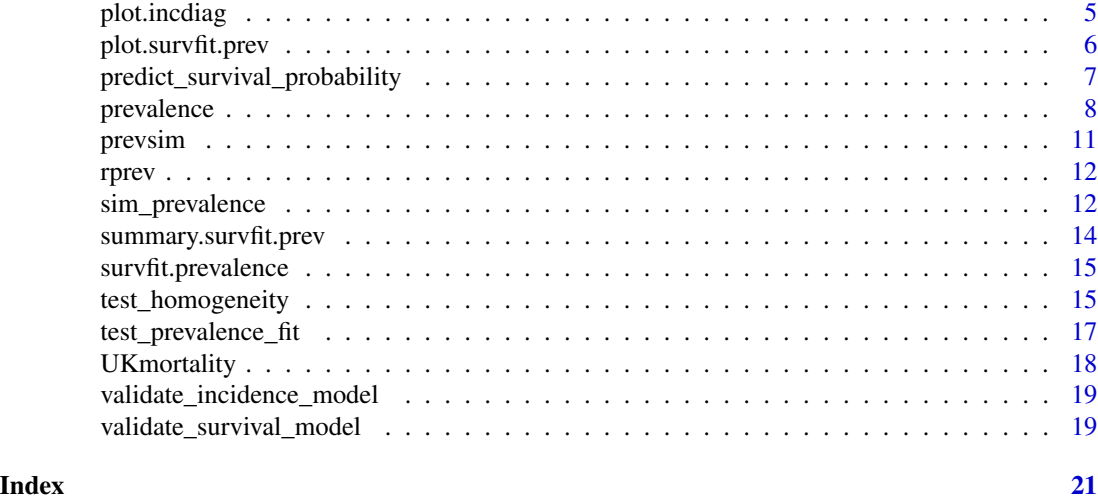

counted\_prevalence *Count prevalence from registry data.*

# Description

Counts contribution to prevalence at a specific index from each year of a registry. A person is included as contributing to disease prevalence if they are incident within the specified time-span, and are either alive or censored at the index date. The rationale for including censored cases in prevalence estimation is that such cases have typically been lost to follow-up, and are often more likely to have been alive at the index date than not.

#### Usage

```
counted_prevalence(formula, index, data, start_date, status_col)
```
# Arguments

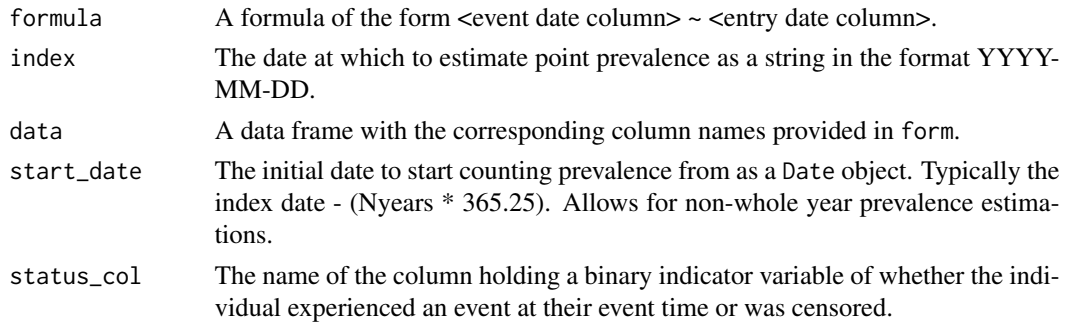

# Value

The number of prevalent cases at the specified index date as a single integer.

```
draw_incident_population
```
*Simulates an incident population according to a specific incidence model*

# Description

This method defines the main behaviour of an incidence model and must be implemented for any class to be used in prevalence.

#### Usage

```
draw_incident_population(object, data, timeframe, covars)
```
# Arguments

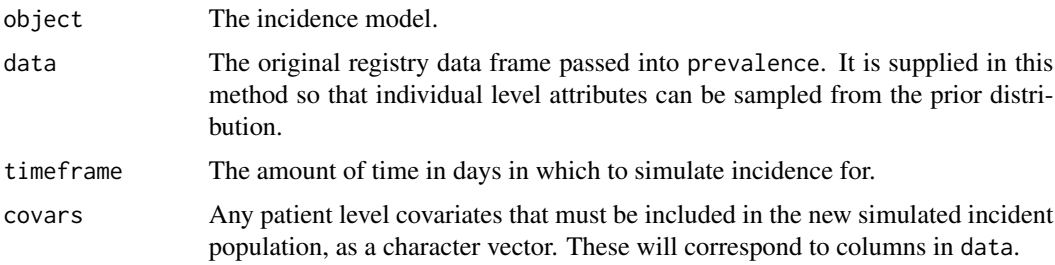

### Value

A data frame where each row corresponds to a simulate incident patient. The first column must be incidence time (in days). This will be relative to an unspecified baseline. All covariates specified in covars must be present in this data frame.

extract\_covars *Returns the name of the covariates in the registry data set that are required by the survival model.*

# Description

Used in prevalence to determine which covariates should be sampled when simulating an incident population. This should provide a character vector containing column names of the original registry data set input to prevalence that are used by the survival model.

#### Usage

```
extract_covars(object)
```
#### <span id="page-3-0"></span>Arguments

object The survival object itself

# Value

A character vector holding the column names. Can be NULL if no covariates are used i.e. the survival model is built based on population level data rather than individual level data.

fixed\_cure *Builds survival models for diseases with cured fractions using population mortality tables*

# Description

Fits a cure model which assumes that if an individual has survived beyond a set time-point then they are considered cured and their mortality reverts to population levels. Please read the detailed description below for how to use this model.

#### Usage

```
fixed_cure(
  formula = NULL,
  data = NULL,
  cure_time = 10 * 365.25,daily_survival = NULL,
  population_covariates = NULL,
  dist = c("exponential", "weibull", "lognormal")
)
```
#### Arguments

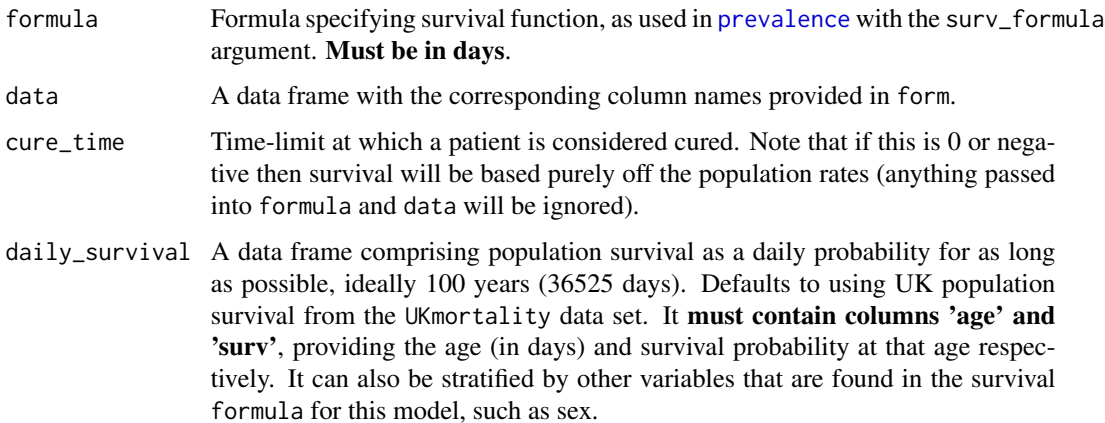

# <span id="page-4-0"></span>plot.incdiag 5

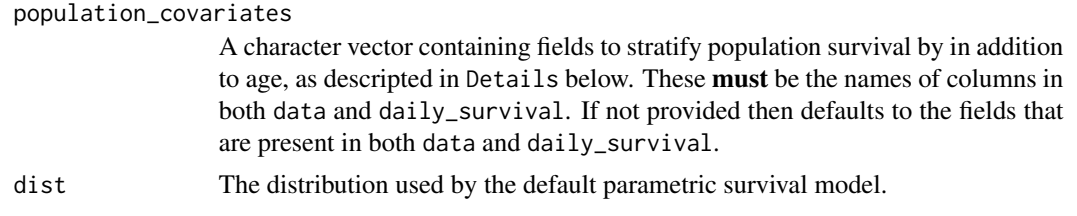

#### Details

To model population survival, population mortality tables are required, as specified by the daily\_survival argument. If not provided, then the default population mortality is that of the UK population, which goes up to 100 years of age. If a simulated individual has expected lifespan longer than the maximum age in the mortality table then they are estimated to have died at this age limit, which is why it is advantageous to provide as many accurate survival probabilities as possible.

Due to the linking with the registry data and the ability for user-specified mortality tables, there are stricter requirements on the survival models used in cure models than elsewhere. For example, the time-scale of the survival model specified in formula must be in days so that it matches up with the mortality tables. Likewise, age in years must be included as a covariate in the survival model

#### Value

An object of class fixedcure that can be passed into [prevalence](#page-7-1).

plot.incdiag *Visualise disease incidence.*

#### Description

Plots a comparison between the smoothed daily incidence function and actual incidence.

# Usage

```
## S3 method for class 'incdiag'
plot(x, level = 0.95, ...)
```
#### Arguments

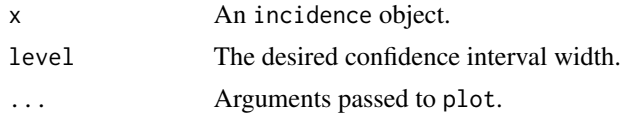

#### Details

This function generates a plot from the cumulative incidence object. The incidence rate per year of the registry is shown in red. Mean incidence rate is shown as a solid blue line, with the confidence interval shown in dashed blue lines. The smooth fitted to the cumulative incidence data is shown in green.

# Value

An object of class ggplot.

# Examples

data(prevsim)

```
## Not run:
inc <- test_homogeneity(prevsim$entrydate, population_size=1e6,
                       start = "2004-01-30", num_reg_years = 9)
```
plot(inc)

## End(Not run)

plot.survfit.prev *Plot bootstrapped survival curves.*

# Description

This method plots survival curves for a survfit.prev object.

# Usage

## S3 method for class 'survfit.prev'  $plot(x, \ldots)$ 

# Arguments

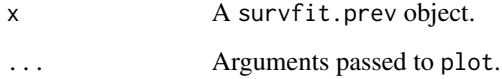

# Details

The survival curve for a model formed on all the data is displayed in orange, while the 95 as a grey ribbon.

# Value

An S3 object of class ggplot.

<span id="page-5-0"></span>

# <span id="page-6-0"></span>predict\_survival\_probability 7

# Examples

data(prevsim)

```
## Not run:
prev_obj <- prevalence(Surv(time, status) ~ age(age) + sex(sex) +
                       entry(entrydate) + event(eventdate),
                       data=prevsim, num_years_to_estimate = c(5, 10),
                       population_size=1e6, start = "2005-09-01",
                       num\_reg\_years = 8, cure = 5)
survobj <- survfit(prev_obj, newdata=list(age=65, sex=0))
plot(survobj)
```
## End(Not run)

predict\_survival\_probability *Predicts survival probability for given individuals at specific times.*

# Description

This generic method is required for any survival object used in the main prevalence function.

#### Usage

```
predict_survival_probability(object, newdata, times)
```
# Arguments

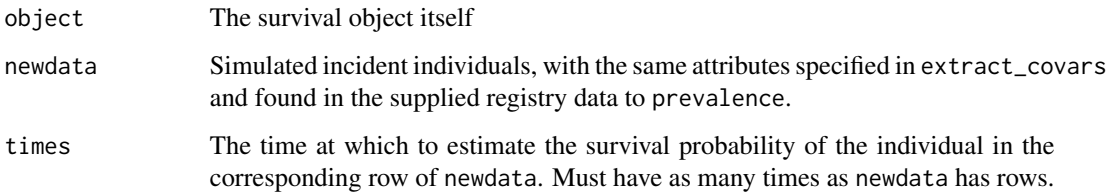

# Value

A vector with the same length as times providing the survival probability estimates.

#### Description

Point prevalence at a specific index date is estimated using contributions to prevalence from both available registry data, and from Monte Carlo simulations of the incidence and survival process, as outlined by Crouch et al (2004) (see References).

#### Usage

```
prevalence(
  index,
  num_years_to_estimate,
  data,
  inc_formula = NULL,
  inc_model = NULL,
  surv_formula = NULL,
  surv_model = NULL,
  registry_start_date = NULL,
  death_column = NULL,
  incident_column = NULL,
  age_column = "age",
  age\_dead = 100,
  status_column = "status",
  N_boot = 1000,
  population_size = NULL,
 proportion = 1e+05,
  level = 0.95,
  dist = c("exponential", "weibull", "lognormal"),
  precision = 2
)
```
#### Arguments

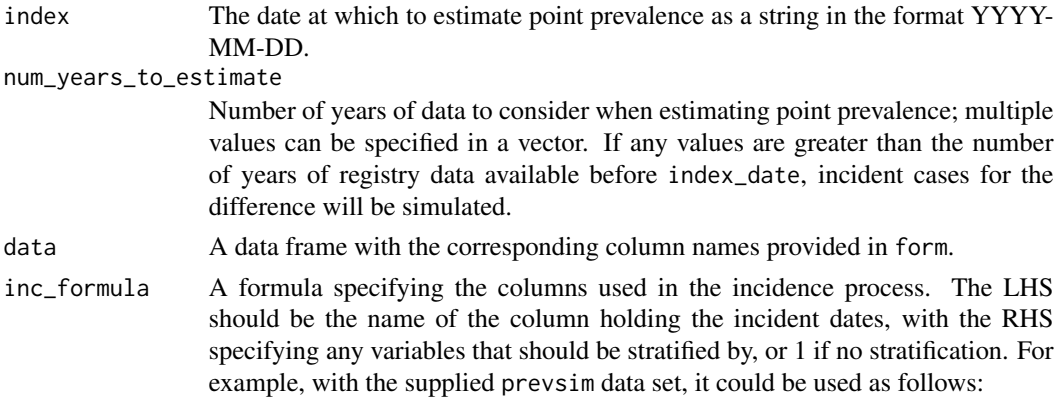

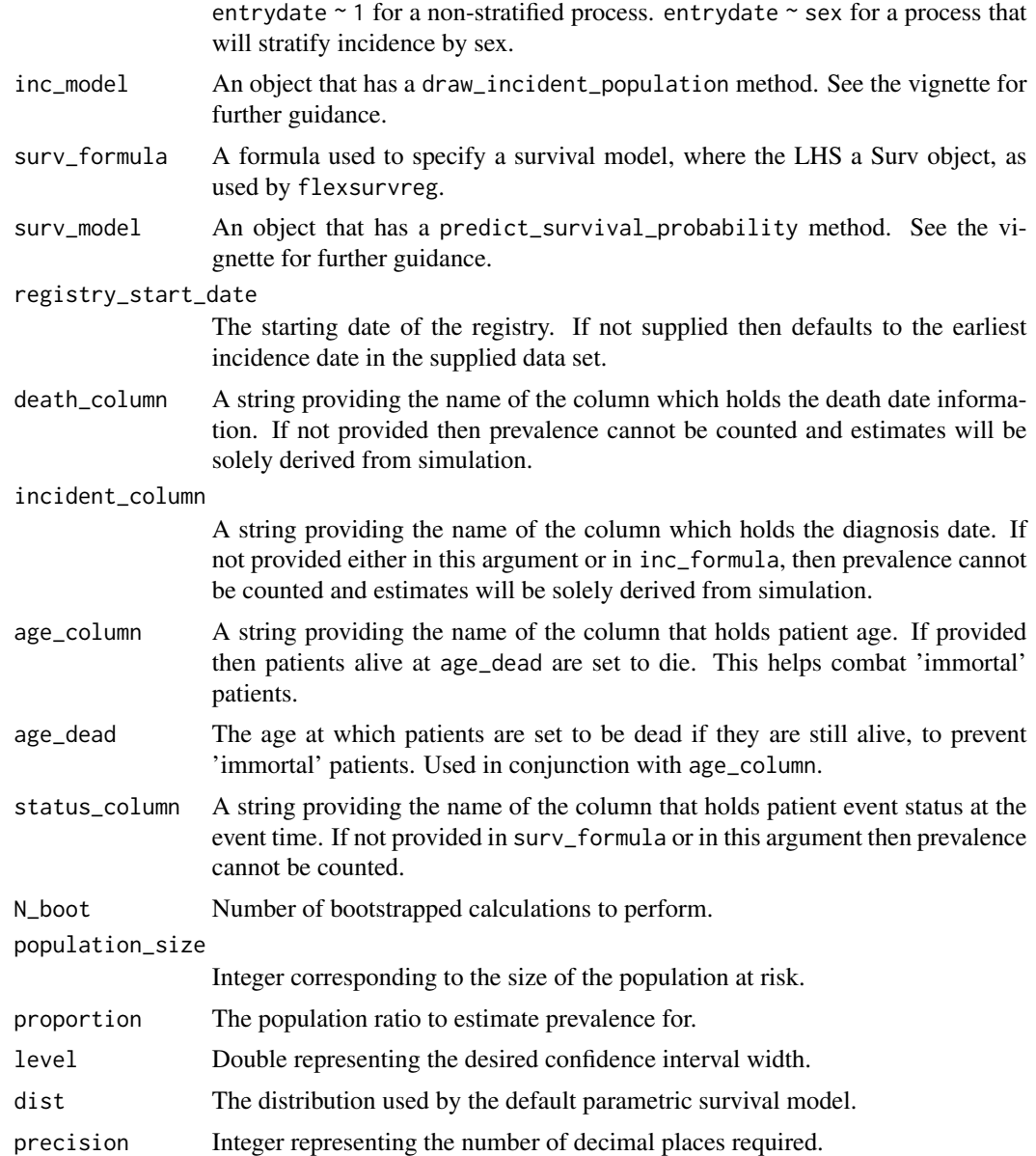

#### Details

The most important parameter is num\_years\_to\_estimate, which governs the number of previous years of data to use when estimating the prevalence at the index date. If this parameter is greater than the number of years of known incident cases available in the supplied registry data (specified with argument num\_registry\_years), then the remaining num\_years\_to\_estimate -num\_registry\_years years of incident data will be simulated using Monte Carlo simulation.

The larger num\_years\_to\_estimate, the more accurate the prevalence estimate will be, provided an adequate survival model can be fitted to the registry data. It is therefore important to provide as much clean registry data as possible.

Prevalence arises from two stochastic processes: incidence and survival. This is reflected in the function arguments by multiple options for each of these processes.

The incidence process is specified by an object that has an associated draw\_incident\_population method, which produces the new incident population. The default implementation is a homogeneous Poisson process, whereby interarrival times are distributed according to an exponential distribution. The inc\_formula argument specifies the nature of this process, see the description for more details. See the vignette for guidance on providing a custom incidence object.

The survival process is characterised by a method predict\_survival\_probability, that estimates the probability of a given individual being alive at the index date. The default object is a parametric distribution with the functional form being specified in surv\_formula and distribution given in dist. See the vignette for guidance on providing a custom survival model.

#### Value

A prevalence object containing the following attributes:

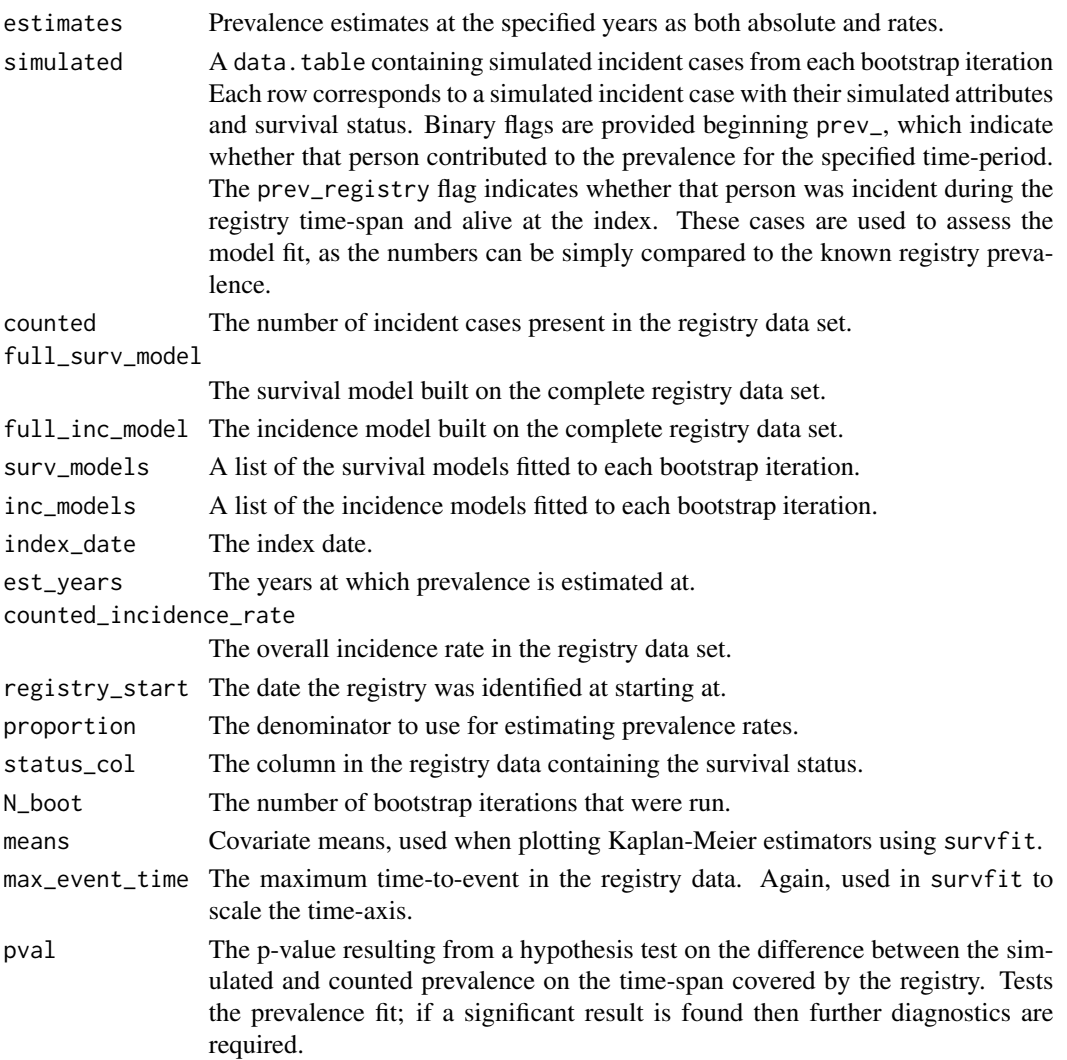

#### <span id="page-10-0"></span>prevsim that the contract of the contract of the contract of the contract of the contract of the contract of the contract of the contract of the contract of the contract of the contract of the contract of the contract of t

#### References

Crouch, Simon, et al. "Determining disease prevalence from incidence and survival using simulation techniques." Cancer epidemiology 38.2 (2014): 193-199.

#### See Also

Other prevalence functions: [test\\_prevalence\\_fit\(](#page-16-1))

#### Examples

```
data(prevsim)
## Not run:
data(prevsim)
prevalence(index='2013-01-30',
           num_years_to_estimate=c(3, 5, 10, 20),
           data=prevsim,
           inc_formula = entrydate ~ sex,
           surv_formula = Surv(time, status) \sim age + sex,
           dist='weibull',
           population_size = 1e6,
           death_column = 'eventdate')
```
## End(Not run)

prevsim *Simulated patient dataset.*

#### **Description**

A dataset in the format of a disease registry, where the outcome being modelled is death due to the simulated disease. The registry began in January 2003, with 1000 incident cases being recorded over a period of nearly exactly ten years. The patients are followed up for a further two years until 17.03.2015, at which point any subjects alive are marked as right censored.

#### Usage

prevsim

#### Format

A data frame with 1000 rows and 6 columns:

time time between date of diagnosis and death or censorship in days

status event marker; 1 if patient is deceased and 0 if alive or censored

age age in years at point of entry into the registry

<span id="page-11-0"></span>sex string with values 'M' and 'F' entrydate date of entry into the registry in YYYY-MM-DD format eventdate date of death or censorship in YYYY-MM-DD format

#### Details

Demographic and disease-specific data required for prevalence estimations are included, such as sex, age, and dates of entry and event. eventdate marks the date of the last known follow-up with the patient, corresponding to death (status = 1) or censorship (status =  $\theta$ ).

rprev *rprev: Estimate disease point prevalence using a combination of registry data and Monte Carlo simulations.*

#### Description

The rprev package uses available registry data to estimate point prevalence at a specified index date. This is done by fitting two models to the registry data: an incidence and a survival model. The first model is used to generate an incident population with the survival model determining whether an individual is alive at the index date and therefore contributing to prevalence.

#### Details

Prevalence is estimated using incident cases from a set number of years, where the larger this values the more accurate the prevalence estimates are. However, if the user asks to use more years of incident cases than are available in the registry data set, then the remaining years of incidence are simulated.

The primary function in this package is thereby [prevalence](#page-7-1), which performs the combination of counted incidence from the registry data, and the simulated cases, along with the calculation of their survival probabilities at the index date.

[test\\_homogeneity](#page-14-1) provides a summary of the incident cases in the registry data set, allowing for inspection of whether the default homogeneous Poisson process assumption holds for the disease in question.

sim\_prevalence *Estimate prevalence using Monte Carlo simulation.*

#### Description

Estimates prevalent cases at a specific index date by use of Monte Carlo simulation. Simulated cases are marked with age and sex to enable agreement with population survival data where a cure model is used, and calculation of the posterior distributions of each.

sim\_prevalence 13

# Usage

```
sim_prevalence(
  data,
  index,
  starting_date,
  inc_model,
  surv_model,
  age\_column = "age",N_boot = 1000,
  age\_dead = 100)
```
# Arguments

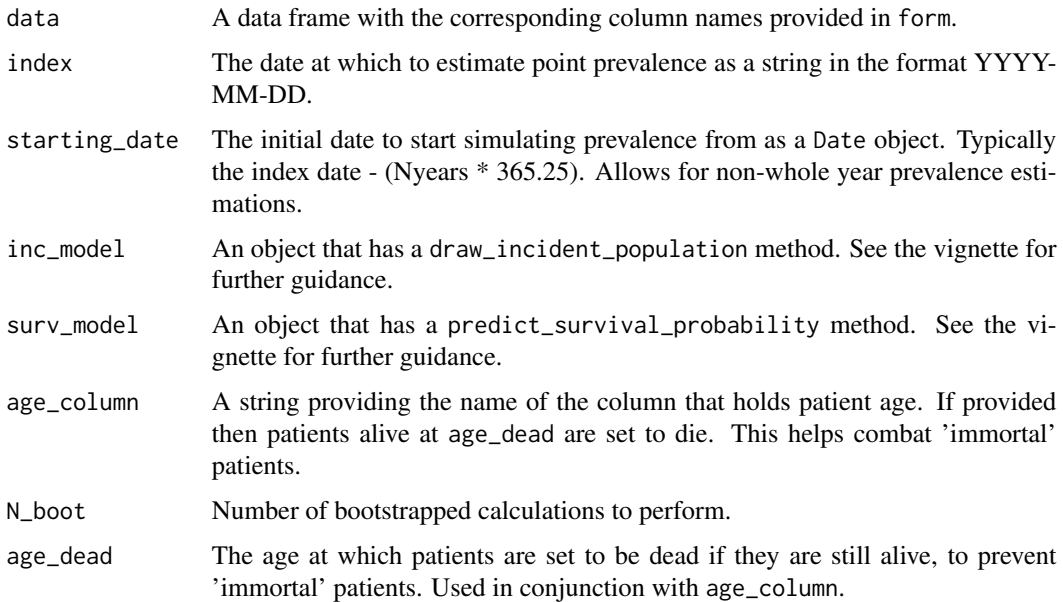

# Value

A list with the following attributes:

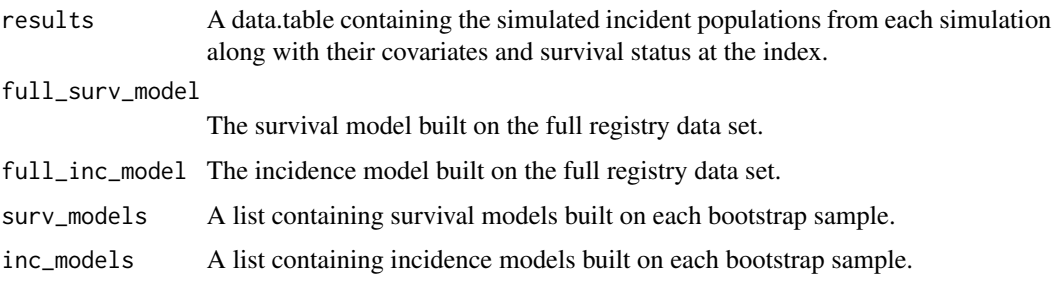

<span id="page-13-0"></span>summary.survfit.prev *Obtain N-year survival probability estimates.*

#### Description

Summarises survival information at pre-specified years of interest on a survfit.prev object.

#### Usage

## S3 method for class 'survfit.prev' summary(object, years =  $c(1, 3, 5), ...$ )

#### Arguments

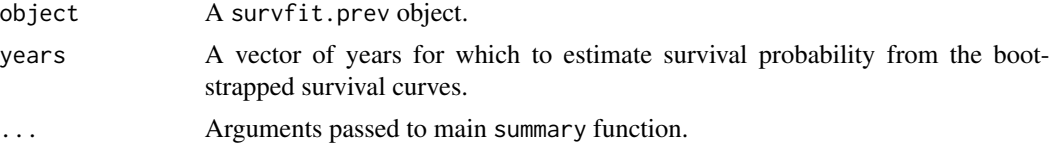

#### Details

Survival probability is estimated as the mean of the bootstrapped survival curves at a specific timepoint, with 2.5 confidence intervals. Survival probability can only be estimated at time points less than the maximum survival time in the original dataset that the prevalence object was fitted to.

# Value

None, displays the survival probabilities to screen as a side-effect.

#### Examples

```
data(prevsim)
## Not run:
prev_obj <- prevalence(Surv(time, status) ~ age(age) + sex(sex) +
                       entry(entrydate) + event(eventdate),
                       data=prevsim, num_years_to_estimate = c(5, 10),
                       population_size=1e6, start = "2005-09-01",
                       num\_reg\_years = 8, cure = 5)
survobj <- survfit(prev_obj, newdata=list(age=65, sex=0))
summary(survobj)
summary(survobj, years=c(1, 3, 5, 7))
## End(Not run)
```
# <span id="page-14-0"></span>Description

Calculates bootstrapped survival probabilities from the Weibull models fitted to the prevalence object.

#### Usage

```
## S3 method for class 'prevalence'
survfit(formula, newdata = NULL, ...)
```
# Arguments

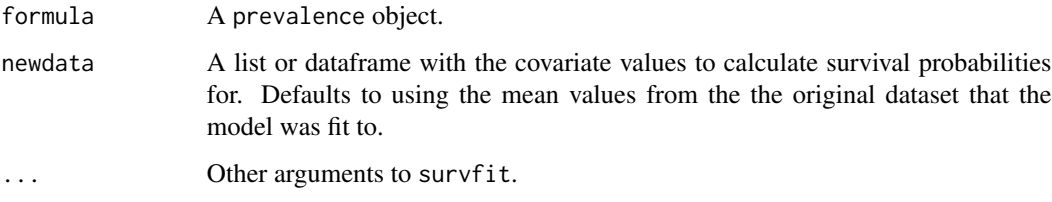

# Value

An S3 object of class survfit.prev with the following attributes:

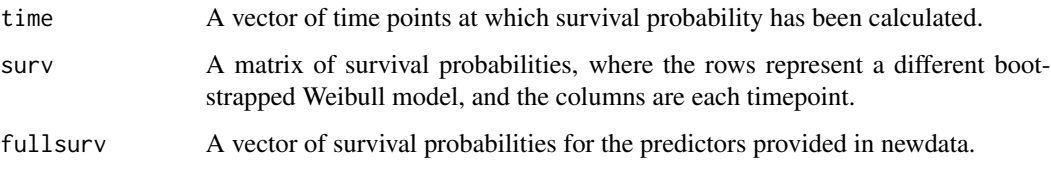

<span id="page-14-1"></span>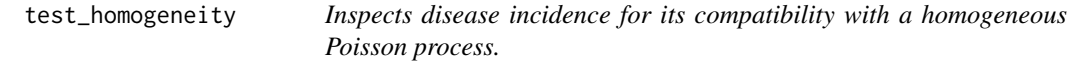

# Description

Calculates incidence by year of the registry data, along with mean incidence with confidence intervals. A smoothed cumulative incidence function is fit to the data for inspecting deviations in the registry data from a homogeneous Poisson process.

#### Usage

```
test_homogeneity(
  entry,
  year_start = "01-01",
  truncate_start = FALSE,
  truncate_end = FALSE,
  population_size = NULL,
  df = 4,
  proportion = 1e+05,
  level = 0.95,precision = 2
)
```
#### Arguments

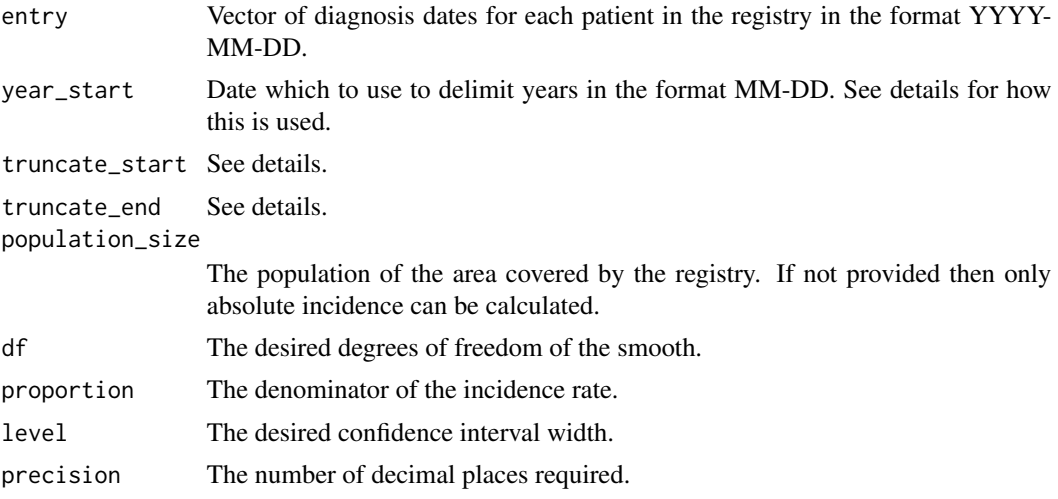

#### Details

Annual incidence rates are calculated for every year that is present in entry, with years being delimited by the date specified in year\_start that include every incident case. For example, under the default values, if the earliest incident date in entry is 1981-04-28, and the latest is 2016-12-16, then annual incidence rates will be calculated with the boundaries [1981-01-01, 1982-01-01), ..., [2016-01-01, 2017-01-01).

If year\_start was specified as '09-01' then the boundaries would be [1980-09-01, 1981-09-01), ..., [2016-09-01, 2017-09-01).

The truncate\_start and truncate\_end arguments remove incident cases in the first and last years before and after the yearly boundaries respectively.

So if they were both TRUE, with year\_start as '09-01' as before, then the boundaries would be [1981-09-01, 1982-09-01), ..., [2015-09-01, 2016-09-01), i.e. the incident cases in [1981-04-28, 1981-09-01) are discarded by truncate\_start and those in [2016-09-01, 2016-12-16] removed by truncate\_end.

This helps to ensure that annual incidence is measured on a time-scale appropriate for your registry.

# <span id="page-16-0"></span>Value

An S3 object of class incidence with the following attributes:

yearly\_incidence

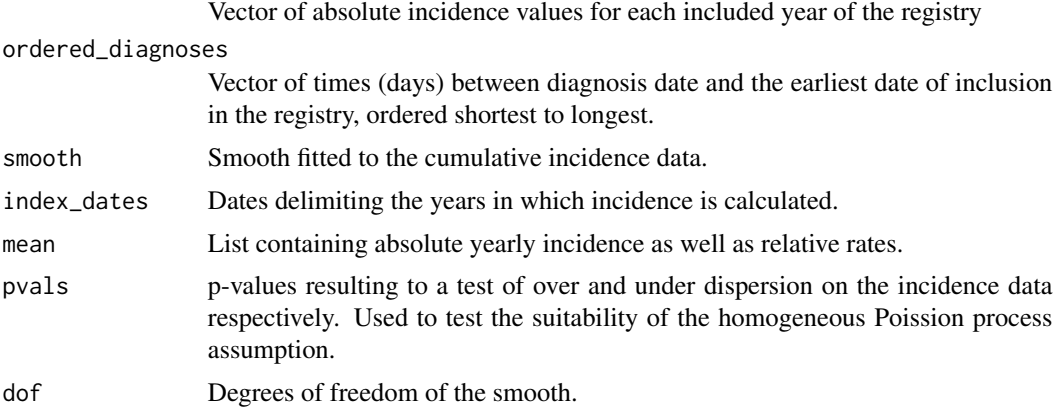

# Examples

data(prevsim)

## Not run: test\_homogeneity(prevsim\$entrydate)

## End(Not run)

<span id="page-16-1"></span>test\_prevalence\_fit *Test simulated prevalence fit.*

# Description

Calculates a Chi squared test between predicted yearly contributions to prevalence, and the observed values obtained from the registry, indicating whether the simulated prevalence values are accurate.

# Usage

```
test_prevalence_fit(object)
```
# Arguments

object A prevalence object.

#### Value

P-value from a chi-squared test of difference between prevalence prediction and counted prevalence at the index date.

# See Also

Other prevalence functions: [prevalence\(](#page-7-1))

#### Examples

```
data(prevsim)
## Not run:
obj <- prevalence(Surv(time, status) ~ age(age) + sex(sex) + entry(entrydate) + event(eventdate),
                  data=prevsim, num_years_to_estimate = c(5, 10), population_size=1e6,
                  start = "2005-09-01",
                  num\_reg\_years = 8, cure = 5)
test_prevalence_fit(obj)
## End(Not run)
```
#### UKmortality *General population survival data.*

# Description

A dataset containing daily population survival rates for individuals up to 100 years old, from the UK population, derived from the 2009 mortality rates found at: [https://www.ons.gov.uk/](https://www.ons.gov.uk/peoplepopulationandcommunity/birthsdeathsandmarriages/lifeexpectancies/datasets/nationallifetablesunitedkingdomreferencetables) [peoplepopulationandcommunity/birthsdeathsandmarriages/lifeexpectancies/datasets/](https://www.ons.gov.uk/peoplepopulationandcommunity/birthsdeathsandmarriages/lifeexpectancies/datasets/nationallifetablesunitedkingdomreferencetables) [nationallifetablesunitedkingdomreferencetables](https://www.ons.gov.uk/peoplepopulationandcommunity/birthsdeathsandmarriages/lifeexpectancies/datasets/nationallifetablesunitedkingdomreferencetables), Adapted from public sector information licensed under the Open Government Licence v3.0. Data were relabelled according to the mean year of the three-year birth window. It is stored as a data.table for efficient access.

#### Usage

UKmortality

#### Format

A data frame with 109575 rows and 3 columns:

age age in days

sex string, either 'M' or 'F'

surv survival probability, estimated as the cumulative product of  $(1$  - mortality rate)

<span id="page-17-0"></span>

<span id="page-18-0"></span>validate\_incidence\_model

*Tests custom incidence models*

# Description

Runs checks to assess whether a custom incidence model is suitable for use in prevalence. Provides useful diagnostic messages if any issues are encountered.

#### Usage

```
validate_incidence_model(object, data, timeframe = 3652)
```
# Arguments

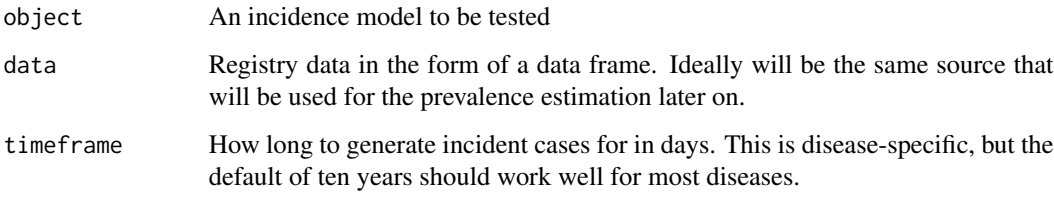

#### Value

The dummy incident population that has been generated to allow for further diagnostics to be run.

validate\_survival\_model

*Tests that a custom survival object has the required attributes for use in the* prevalence *function.*

#### Description

Runs checks to assess whether a custom survival model is suitable for use in prevalence. Provides useful diagnostic messages if any issues are encountered.

#### Usage

```
validate_survival_model(object, data, timeframe = 3652, sample_size = 10)
```
# Arguments

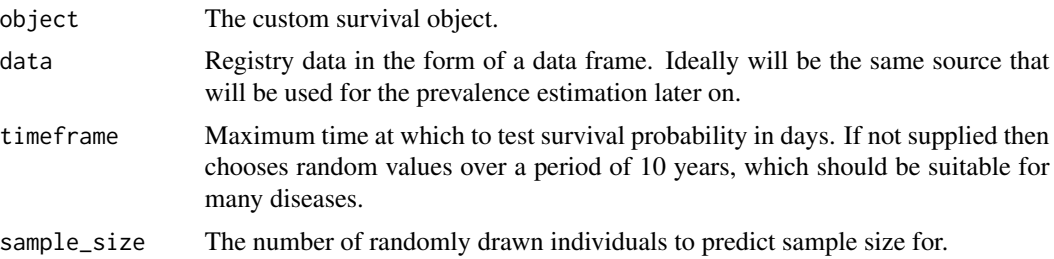

# Value

None. Instead, messages get displayed to the console.

# <span id="page-20-0"></span>Index

∗ datasets prevsim, [11](#page-10-0) UKmortality, [18](#page-17-0) ∗ prevalence functions prevalence, [8](#page-7-0) test\_prevalence\_fit, [17](#page-16-0) counted\_prevalence, [2](#page-1-0) draw\_incident\_population, [3](#page-2-0) extract\_covars, [3](#page-2-0) fixed\_cure, [4](#page-3-0) plot.incdiag, [5](#page-4-0) plot.survfit.prev, [6](#page-5-0) predict\_survival\_probability, [7](#page-6-0) prevalence, *[4,](#page-3-0) [5](#page-4-0)*, [8,](#page-7-0) *[12](#page-11-0)*, *[18](#page-17-0)* prevsim, [11](#page-10-0) rprev, [12](#page-11-0) sim\_prevalence, [12](#page-11-0) summary.survfit.prev, [14](#page-13-0) survfit.prevalence, [15](#page-14-0) test\_homogeneity, *[12](#page-11-0)*, [15](#page-14-0) test\_prevalence\_fit, *[11](#page-10-0)*, [17](#page-16-0) UKmortality, [18](#page-17-0)

validate\_incidence\_model, [19](#page-18-0) validate\_survival\_model, [19](#page-18-0)